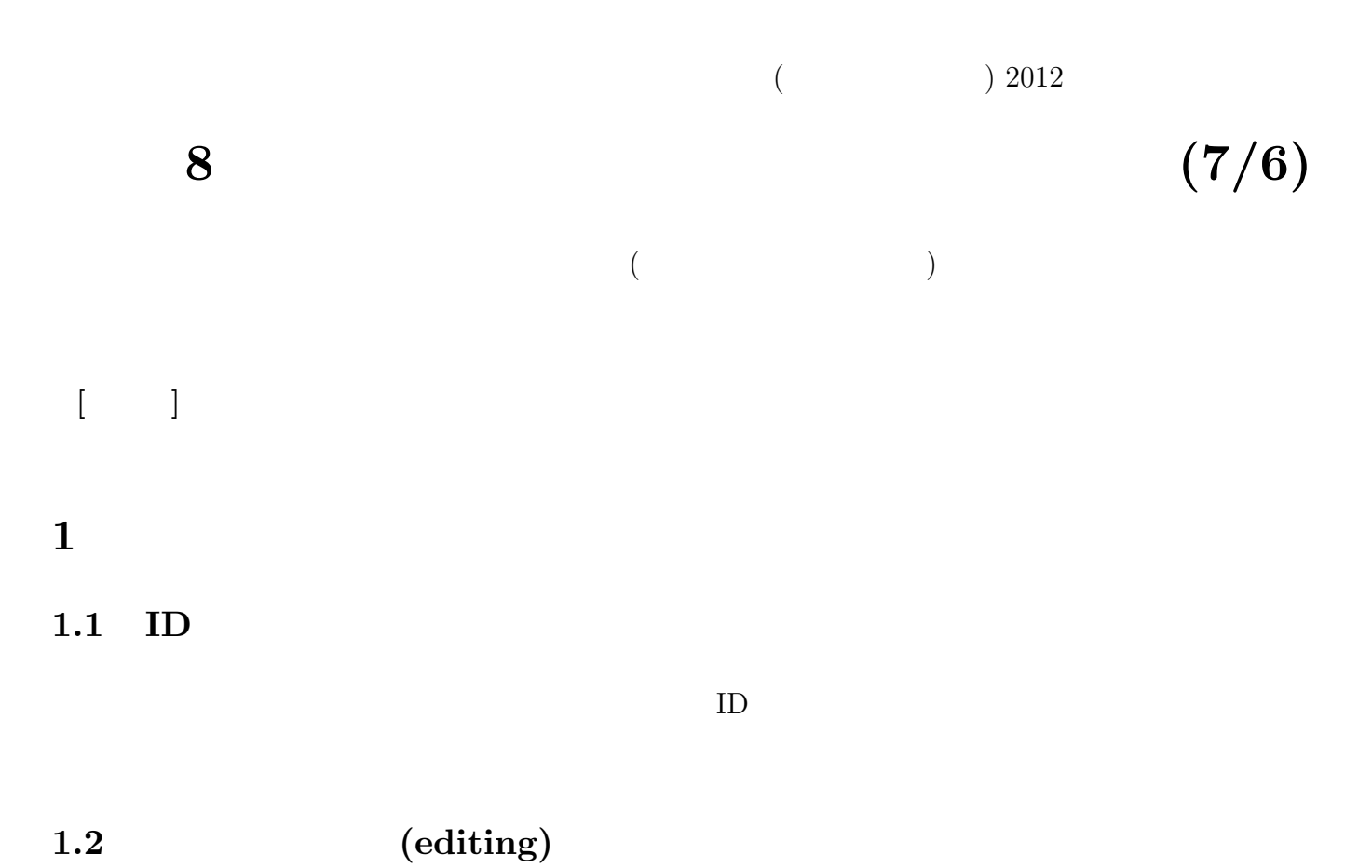

**2** コード表

 $2.1$ 

 $2.2$ 

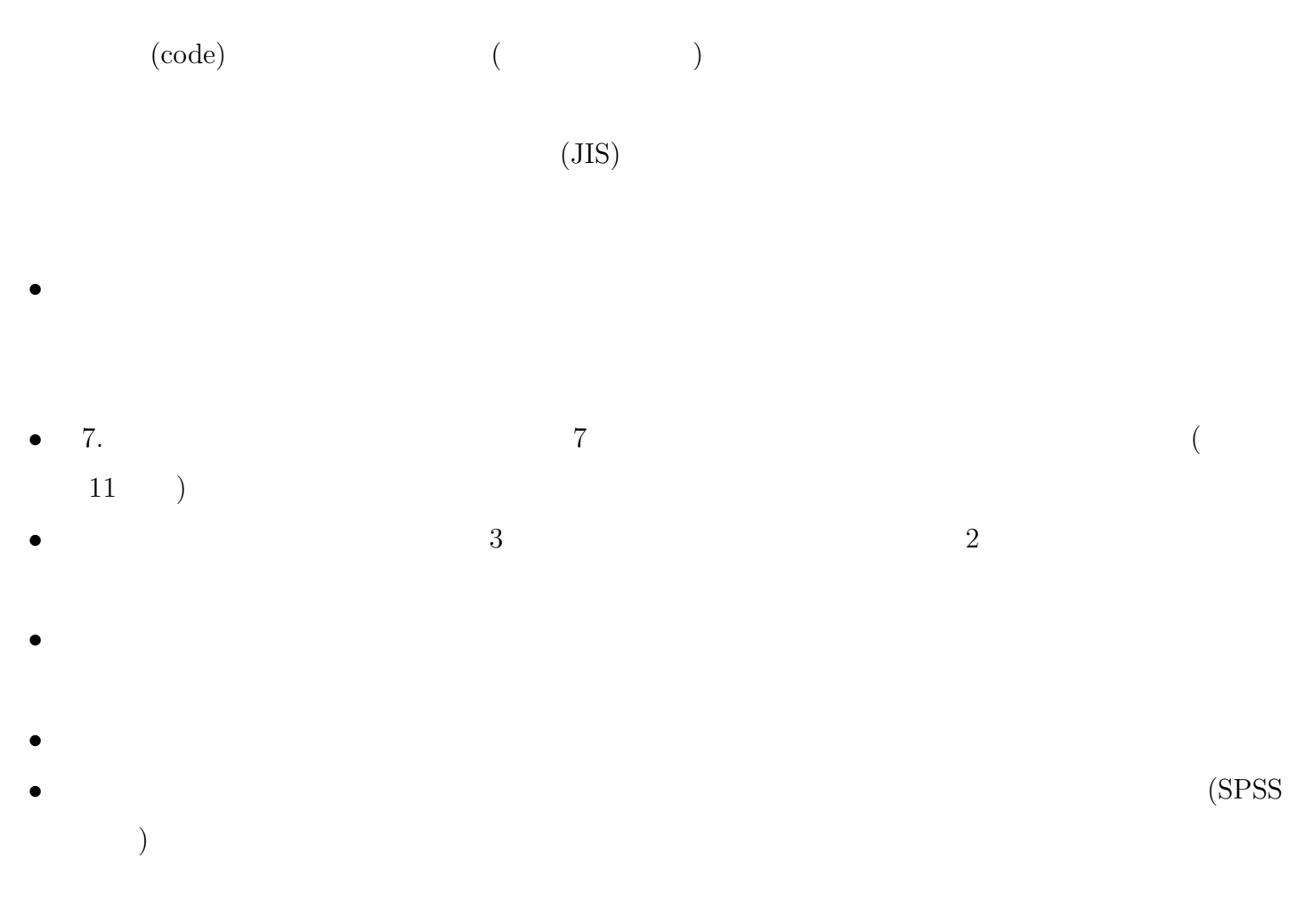

## $2.3$

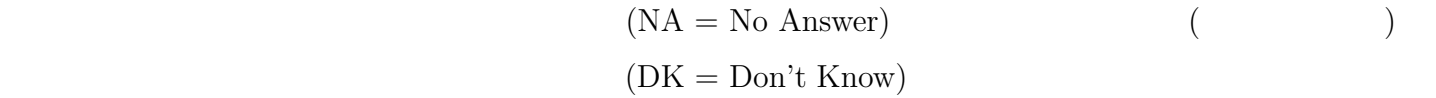

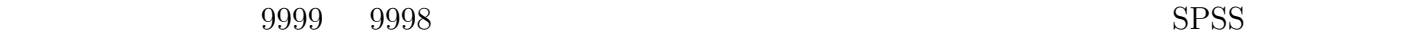

## $2.4$

0: **1:** 

 $0 \quad 1$ 

- 調査票の回答選択肢の数値をそのまま使う。ただし、判断を要する場合や自由回答のコードなどは、  $($  $\bullet$
- 

## **4** コンピュータファイルの作成

- $(1-\frac{1}{2})$
- $(A-Z 0-9)$  1
- $\bullet$
- $\bullet$  8
- **Q10\_4A**
- $\bullet$
- $($  $SPSS$  Excel  $E$
- $\bullet$
- 「ウインドウ枠を固定」しておくと便利 •  ${\rm Excel}$
- 
- $SPSS$   $xls$   $Excel$  $\bf 1$
- $SPSS$  SPSS 9999

# **5** クリーニング

- $\bullet$   $\bullet$
- $\bullet$  Fig. and the set of the set of the set of the set of the set of the set of the set of the set of the set of the set of the set of the set of the set of the set of the set of the set of the set of the set of the set
- 調査票の回答そのものがおかしい場合にどのように修正するかについては、さまざまな立場がありう

## **6** 課題

- 
- $\bullet$ • ID
- $\bullet$   $($
- $\circ$
- $\circ$  14-1: ?

## • コーディング

- - $\bullet$  $\circ$
	- $\bullet$
	- $\bullet$
- 

### • Excel

- $\circ$  1
- $\circ$
- 
- $\circ$